特別支援教育センター校からの情報発信ネットワーク サポート通信 2000.30

[児童・生徒側が使うデジタル教科書のことを「学習者用デジタル教科書」と呼びますが](https://ict-toolbox.com/report/2021/04/4458/)、これを個人で 購入できるかどうかは、まだ教科書会社によって違いがあります。東京書籍、光村図書は、新学習指導要 領で新しくなった教科書から個人で購入できるようになりました。 「保護者から購入方法を聞かれた」とお問合せがあったため、改めて調べたことをお知らせします。

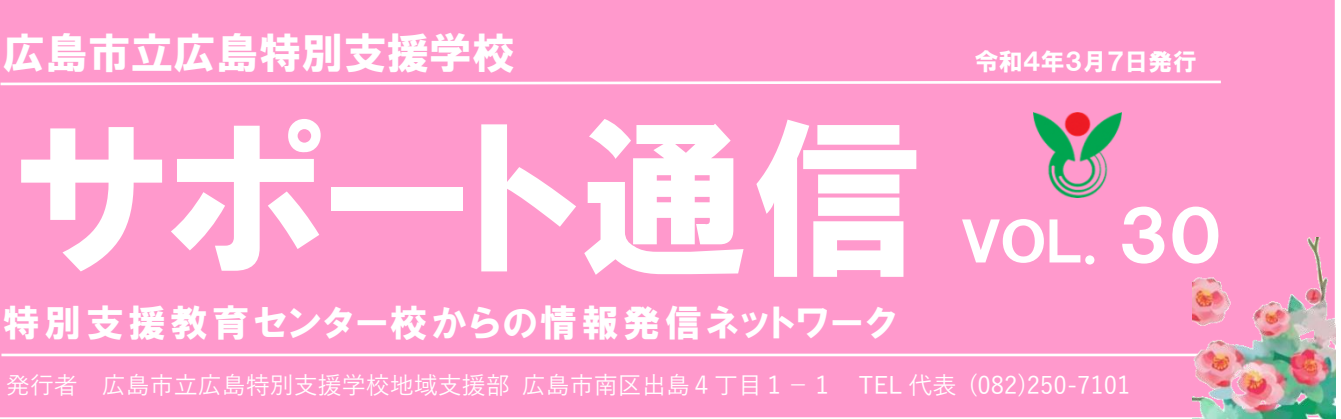

今号では発達障害、特にディスレクシアに関わる本を2冊紹介します。 まず右表紙画像の『僕が手に入れた発達障害の止まり木』について、著者 の柳家花緑師匠は中学校卒業後祖父5代目柳家小さん師匠に入門し、古典落 語はもとより新作落語にも意欲的に取り組むスピード感溢れる歯切れの良 い語り口で人気の落語家です。2017年、自身が読み・書きの学習障害デ ィスレクシアと注意欠如・多動性障害(ADHD)を有していることをマスコ ミに公表しました。以来、「発達障害について多くの人に理解してもらいた い」という思いで、講演会や書籍、テレビなどのメディアを通じて自らの障 害のことを語り続けています。本書では書かれた文字を認識するのに時間が かかる、簡単な言葉でも誤読してしまう著者が、障害があるがゆえに起こし

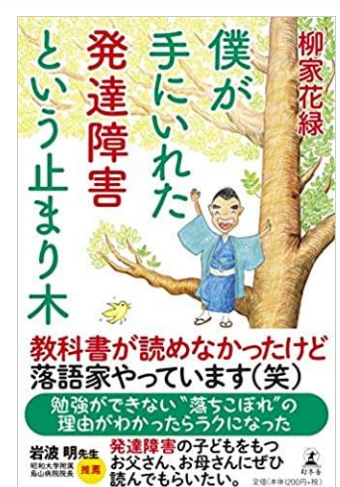

てしまう失敗やエピソードの数々を内容に織り交ぜながら、言葉を扱う落語家としていかに軽やか に自分の道を切り拓いてきたかを語っています。発達障害研究の第一人者である医師や著者を支えて きた家族、同じように発達障害をもつ弟子との対談を盛り込み、客観的な視点から発達障害につい て考え、その特徴を明らかにし、理解を深めようという工夫もされています。「自分が発達障害だと 診断されて本当に良かった。止まり木を得た感覚です。」と語る著者が「自分らしさ」を求めて日々 エネルギッシュに生きる姿が浮かび上がります。

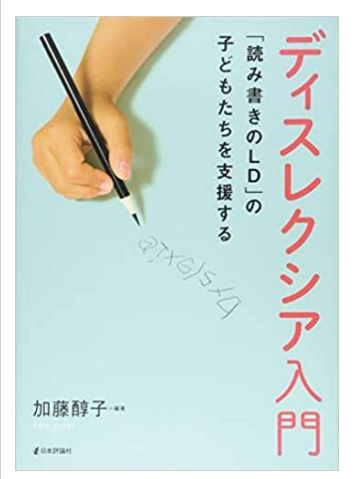

書評

# 選べる時代がやってきた。アクセスしやすい教科書を使おう! 学習者用デジタル教科書+教材 を 「個人」で購入する

さて、2冊目に紹介するのは、左表紙画像の『ディスレクシア入門』です。 上記の柳家花緑師匠も有するディスレクシアという障害について、大変詳 しく書かれた一冊です。

ディスレクシアの定義や歴史など簡潔かつ明瞭に述べた後、心理検査によ る早期発見の現状など、言語聴覚士や臨床心理士、医師などの専門家が臨床 現場から症例を挙げながら、この障害の特性等に付いて研究成果をもとに 詳らかに説明しています。本の後半では「読み書きに難しさがある子どもの 事例と指導の実際」と題して章を立て、ディスレクシアを有する小学校低学 年の児童から中高、大学生までの様々な事例を提示し、子どもへの有効的な 指導や支援方法を多数掲載しています。「漢字指導や英語指導の難

QR コードを読み取るとレントランス 社の個人購入サイトに飛びます 購入方法 orig öXP. ◆東京書籍◆ (広島市小学校:算数、5,6年社会、英語) (広島市中学校:歴史・公民・地理) Lentrance [\(レントラン](https://www.lentrance.com/store/) [ス\)という電子教材系のプ](https://www.lentrance.com/store/) 出展:[「学習者用デジタル教科書の効果的な活用](https://www.mext.go.jp/content/20210222-mxt_kyokasyo01-000012951_01.pdf) [の在り方等に関するガイドライン\(改定案\)](https://www.mext.go.jp/content/20210222-mxt_kyokasyo01-000012951_01.pdf) 」 [ラットフォームか](https://www.lentrance.com/store/)ら個人購 文部科学省 入できます。 ・ Wi-Fi 環境下であればど の端末からもログインして 教科用 特定図書等 使用できます。 ,<br>(点字教科書、<br>拡大教科書、 ◆光村図書◆ **OXXO** MAXATH 音声教材 (小・中学校:国語) 83.4 教科書取扱い 書店から DVD で個人購入 できます。保護者と学校で 相談の上、学校名と個人購 入の旨を伝え注文します。 読み たはイヤホイね。<br>、といいですね。 谣 使用する端末にインスト  $2$ ールし「まなビューア」とい うソフトを使って表示・使 men<br>PARMI R  $B1.0.24 - 10$ 用します。 0. XX 0 精神 فأقوم クラウド版小学習 者デジタル教材 新しい社会5年上

しさと指導の実際」や「通級指導学級での取組」、「家庭での対応」などもテーマとして取り上げてい ます。そのほか、教育ジャーナリストの品川裕香氏も執筆者の一人として、「合理的配慮と受験におけ る配慮申請」や「就労も含めた青年期の課題」に付いて、実際の取材から得られた情報をもとに書い ています。全編にわたって読み応え十分のこの一冊、学校関係者にとっては後半を読むだけでも有益 かと思います。電子書籍化もされており、手軽に入手できますので御一読ください。

編集後記

 $\theta$ 

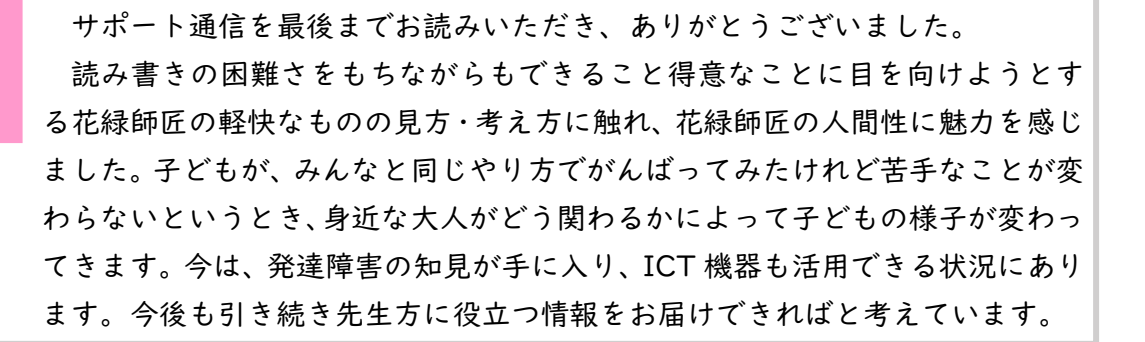

#### 「僕が手に入れた発達障障害という止まり木」 柳家花緑 著 幻冬舎

「ディスレクシア入門」 加藤醇子 編 (共著) 日本評論社

「教科書」の定義を越えると「教科書+教材」扱いに 学習者用デジタル教科書は 2 種類あります。「学習者用デジタル教科 書」は、「紙の教科書と同一の内容をデジタル化」したものと定義され ています。これに基本的な閲覧補助機能を備えるところまでが「学習者 用デジタル教科書」と呼べる範囲。それ以外の参考資料(写真、動画) や、文字や音声の詳細設定等、見やすさや、読みやすさ、分かりやすさ の便利な機能は「教材」となり「教科書+教材」という扱いになります。

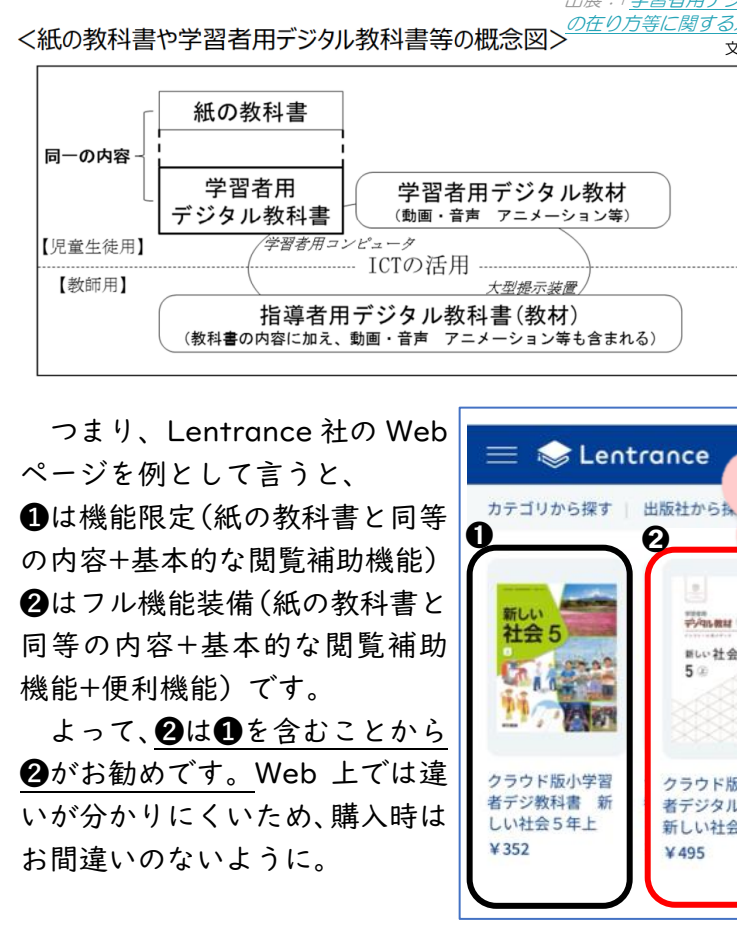

本校高等部職業コースの生徒は、昨年度から一人一台 iPad を持ち、学校生活や日々の授業で使用し

ています。日頃の活用例を紹介します。

# 取組紹介

## iPadの活用

# 人前で話すことが苦手な高等部 2 年生 A 君の話です。

A 君の学級では、文化祭で「金魚すくい」と「紙コップ積み」 のミニゲームのお店を出すことになり、お店の準備やルールなど を話し合いました。A 君は話し合い活動の際、何を言ったらいい か分からなくなったり、タイミングよく意見を述べるのが難しか ったりする様子でした。そんな A 君は自分の iPad を取り出し、 みんなから出てきた意見や話し合いの経緯を「GoodNotes」と いうアプリを使ってまとめ始めました。友達の話を聞き取りなが ら、枠をつけてテーマで色分けをしたり、話し合いの中で取り消 された意見に赤線を引いたりして、話し合いの内容や経緯が分か るように工夫して(資料①)のようにまとめました。また、教室の レイアウトを(資料②)のように作成しました。

iPad 「アクセスガイド」の使い方

#### $\Box$   $\Box$ 前半  $\Box$ 激ムズ 紙コップ換み 物置 **概據?**  $F$  $F$ (資料②)

キーボード

 $E7J$ 

イス置き場

屏?

 $\pm 3$ 

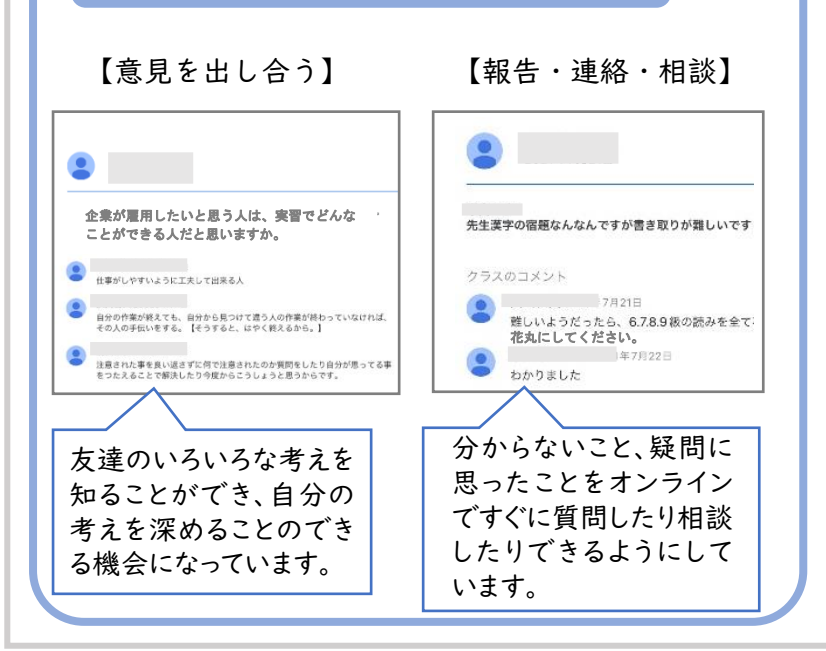

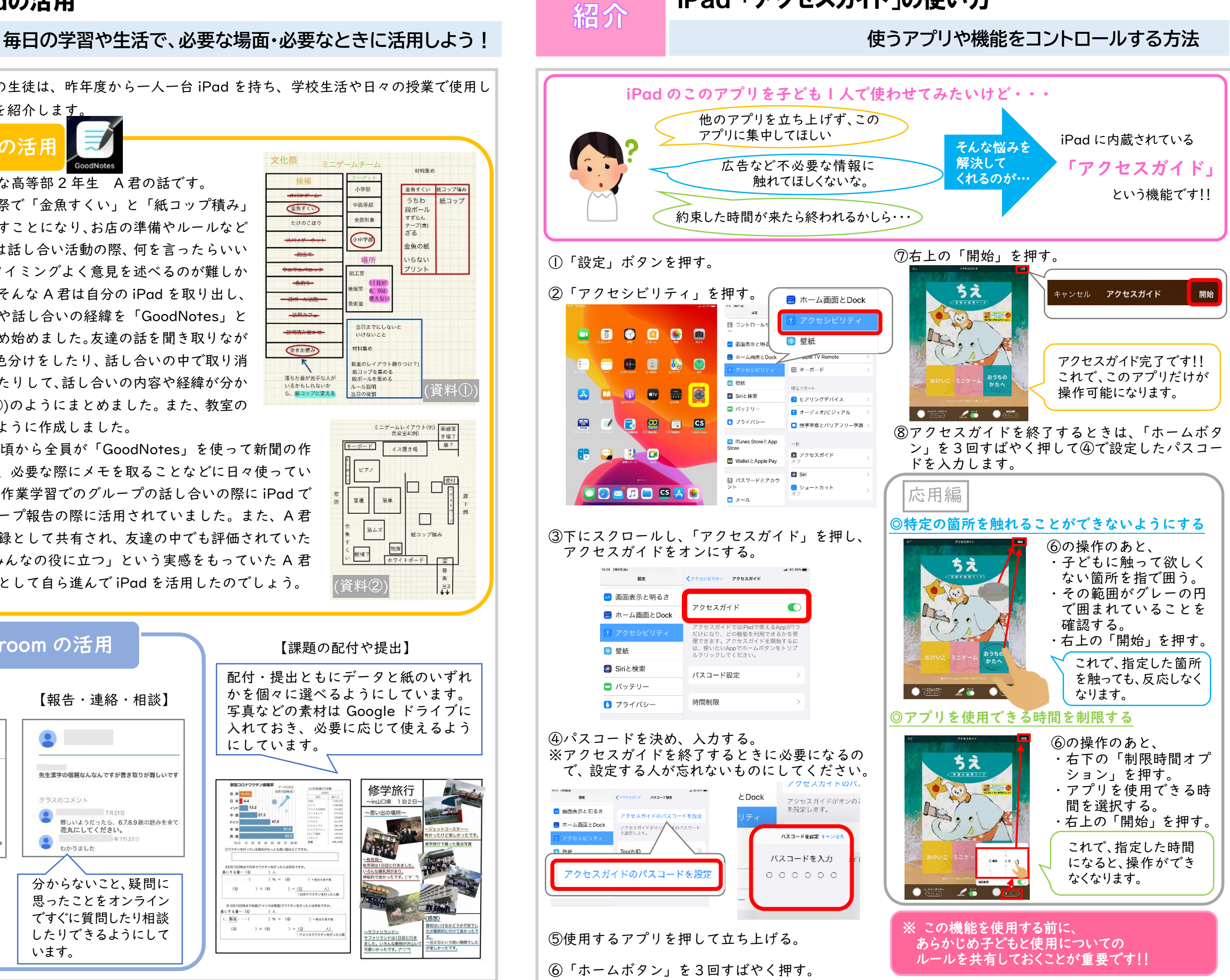

この学年では1年生の頃から全員が「GoodNotes」を使って新聞の作 成、ワークシートの記入、必要な際にメモを取ることなどに日々使ってい ました。A 君はこれまで、作業学習でのグループの話し合いの際に iPad で 記録を取り、それがグループ報告の際に活用されていました。また、A 君 が記録したデータは議事録として共有され、友達の中でも評価されていた そうです。「この方法はみんなの役に立つ」という実感をもっていた A 君 は、意見をまとめる方法として自ら進んで iPad を活用したのでしょう。

### 【課題の配付や提出】

配付・提出ともにデータと紙のいずれ かを個々に選べるようにしています。 写真などの素材は Google ドライブに 入れておき、必要に応じて使えるよう にしています。

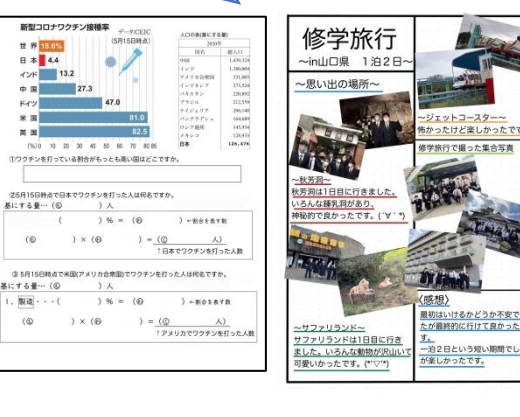

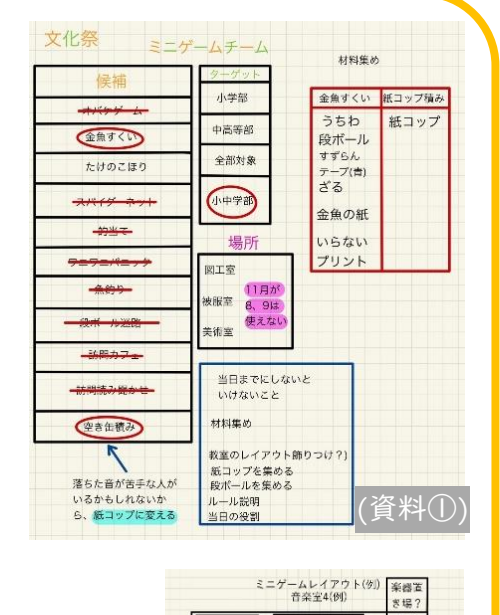

## 話し合い活動での活用

## Google Classroom の活用